# Quick Acquisition of 2D Spectra using Quick Acquisition of 2D Spectra Non-Uniform Sampling (NUS) Non-Uniform Sampling

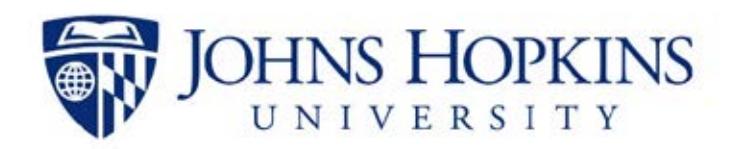

## **Traditional Linear Sampling**

 data is acquired linearly in uniform time increments and using a FTT algorithm.  $_{t_{1}=1}$ • Generally, multi dimensional NMR  $t_1$ =128 is then processed

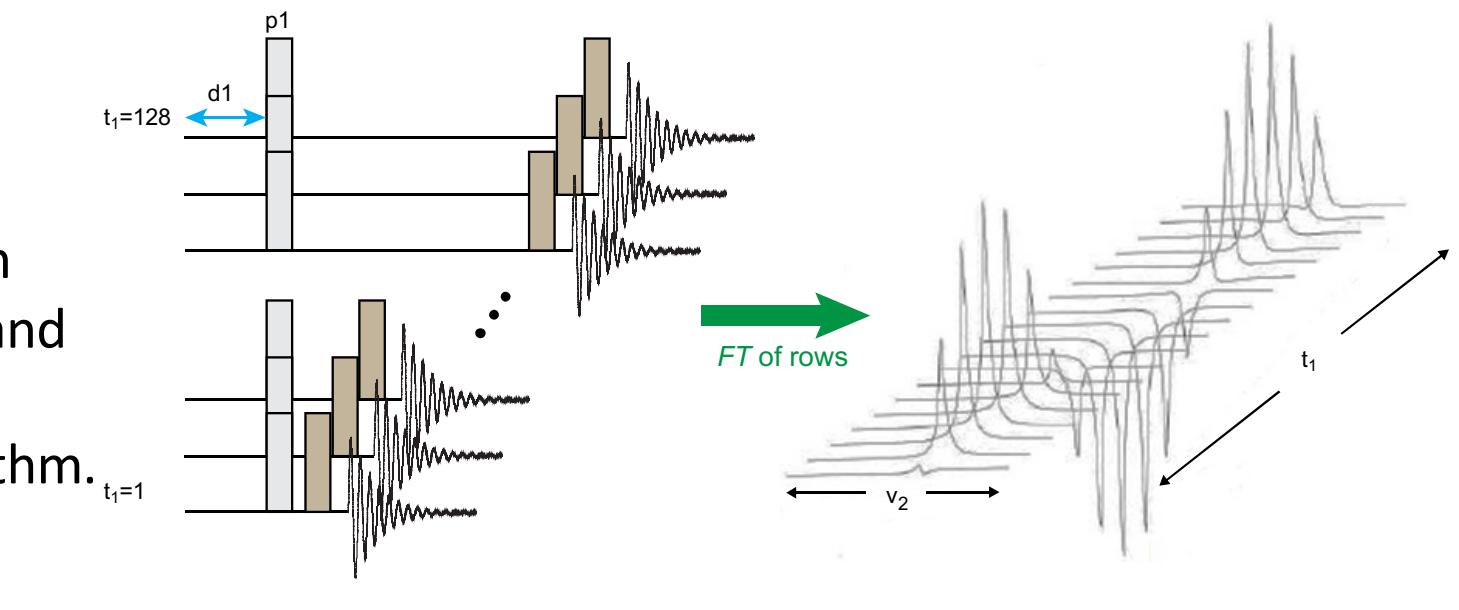

- 3D  $(t_1t_2)$  plane)
- • The data points acquired in the indirect given by the sweep width and the number dimension(s) form a grid where the distance between the points on the grid is of points by the TD for each dimension respectively.

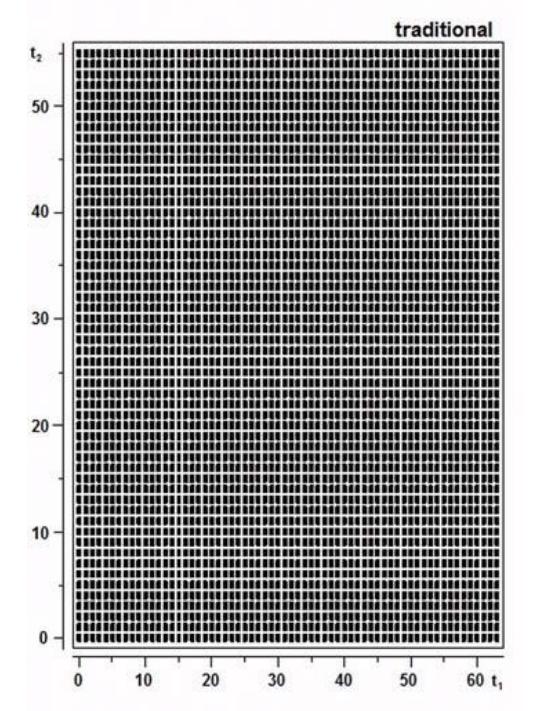

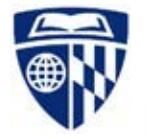

## **Multi-dimensions and Experiment Time**

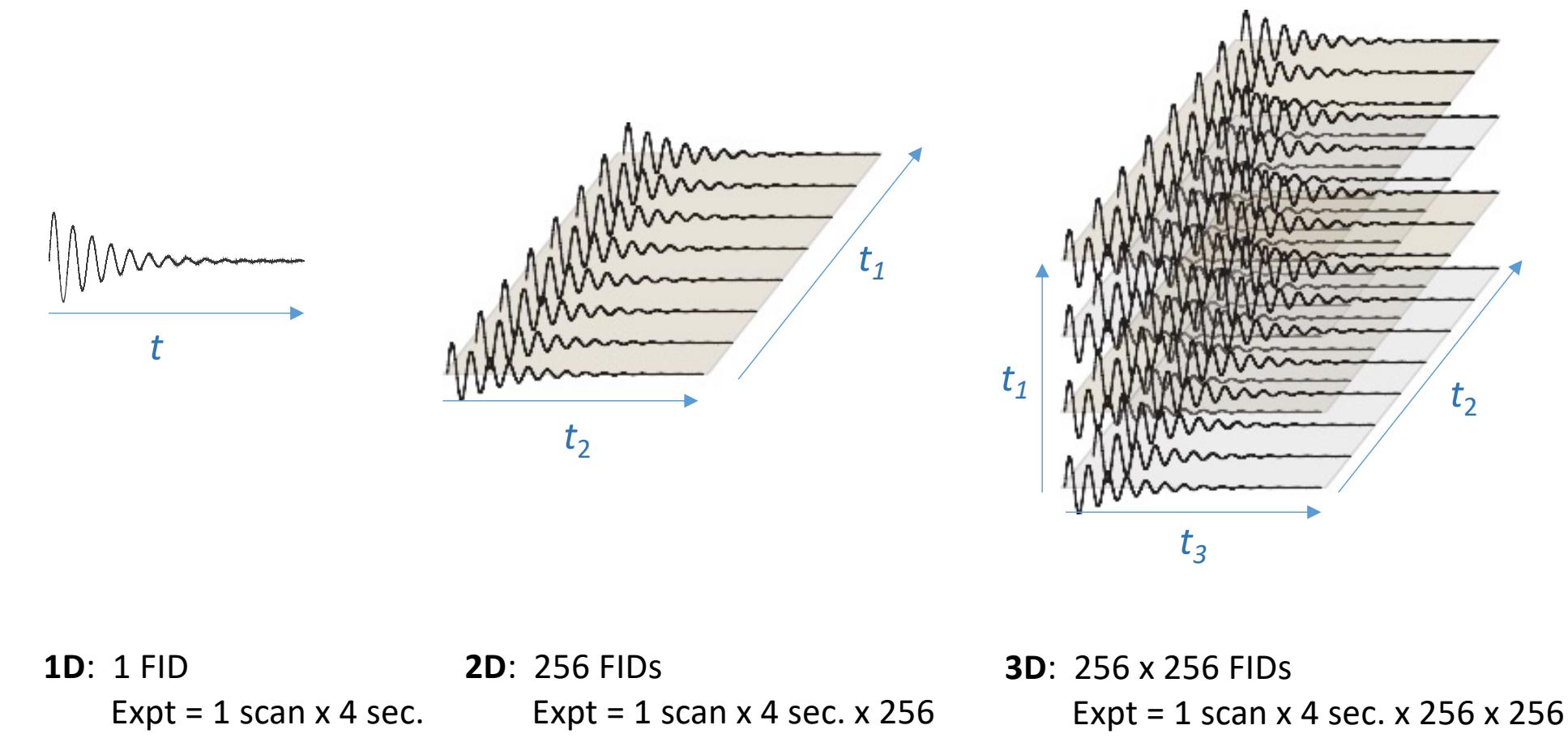

 $= 17$  min.  $= 73$  hours

- Experiment time depends on the number of samples in the indirect dimension and the number of scans per FID.
	- Increasing the number of experiments will improve resolution

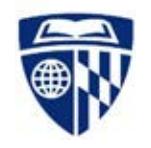

# **Basic Concept of Non-Uniform Sampling**

 random manner while still using the same grid. The key principle of NUS is to acquire only a subset of data points in a

 $F_2$  *F*<sub>2</sub> *F*<sub>2</sub>

- right, only 25% of the data points are collected. As seen in the figure to the
- time in the direct dimension, will be much lower. With the reduced acquisition the overall experimental time

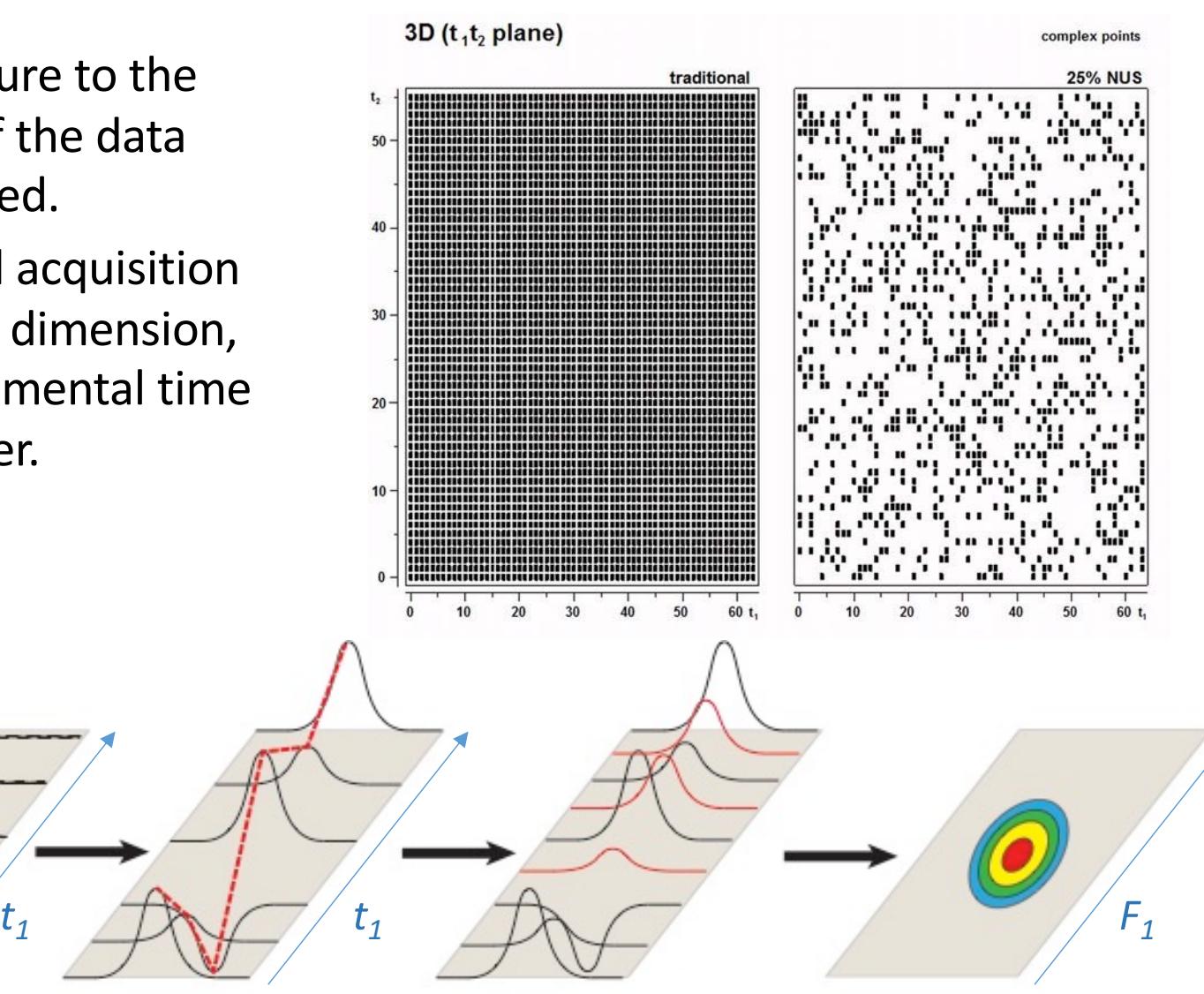

#### **Benefits of NUS**

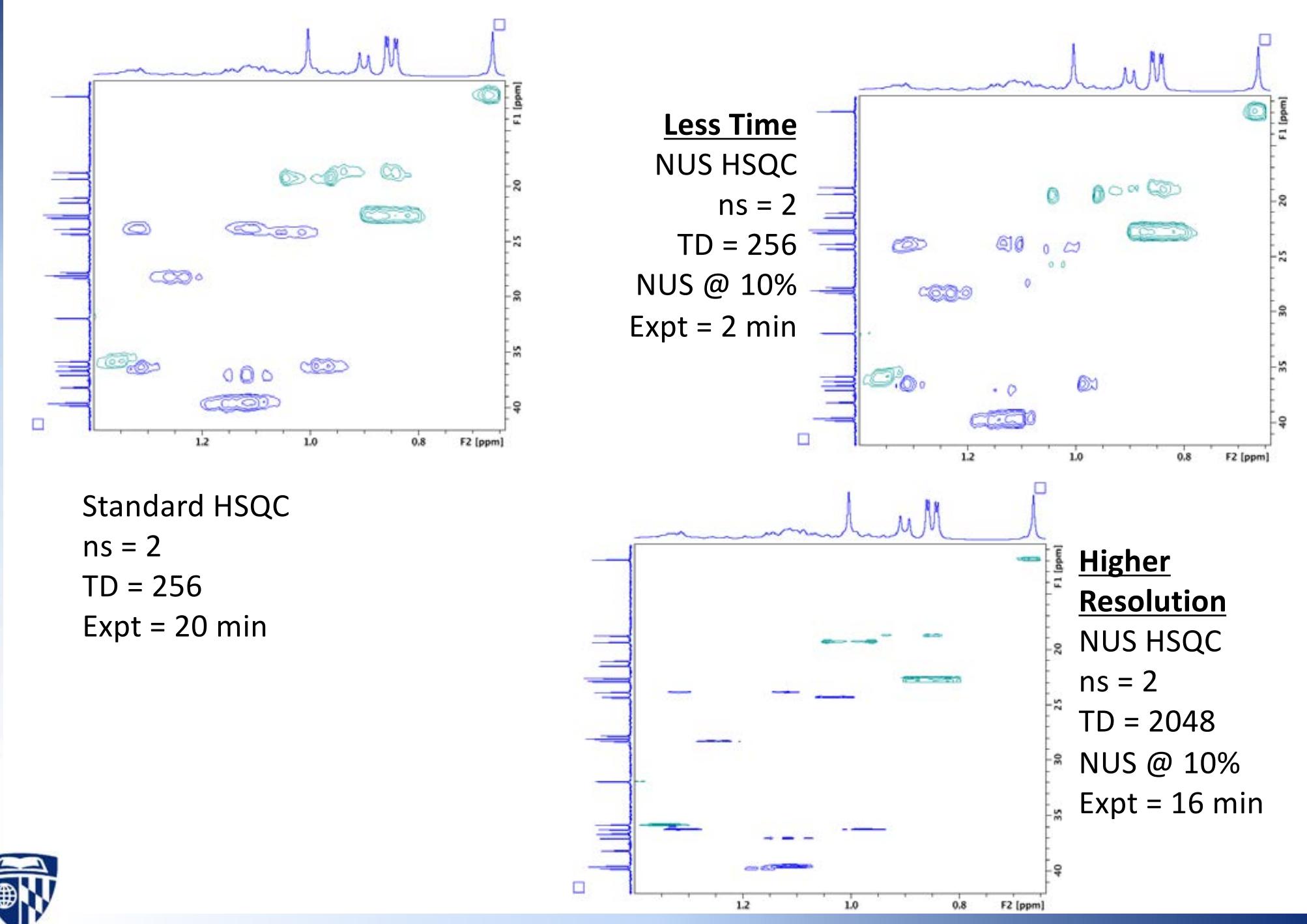

### **NUS Setup**

- • Bruker has made NUS acquisition standard in TOPSPIN 3.0. **This is only available on the UTL400 spectrometer**.
- **Steps:**
	- 1. Read in the desired 2D sequence that you would like to acquire.
	- 2. Under the *AcquPars* tab in the *Experiment* section, set **FnTYPE** to "*nonuniform\_sampling*"

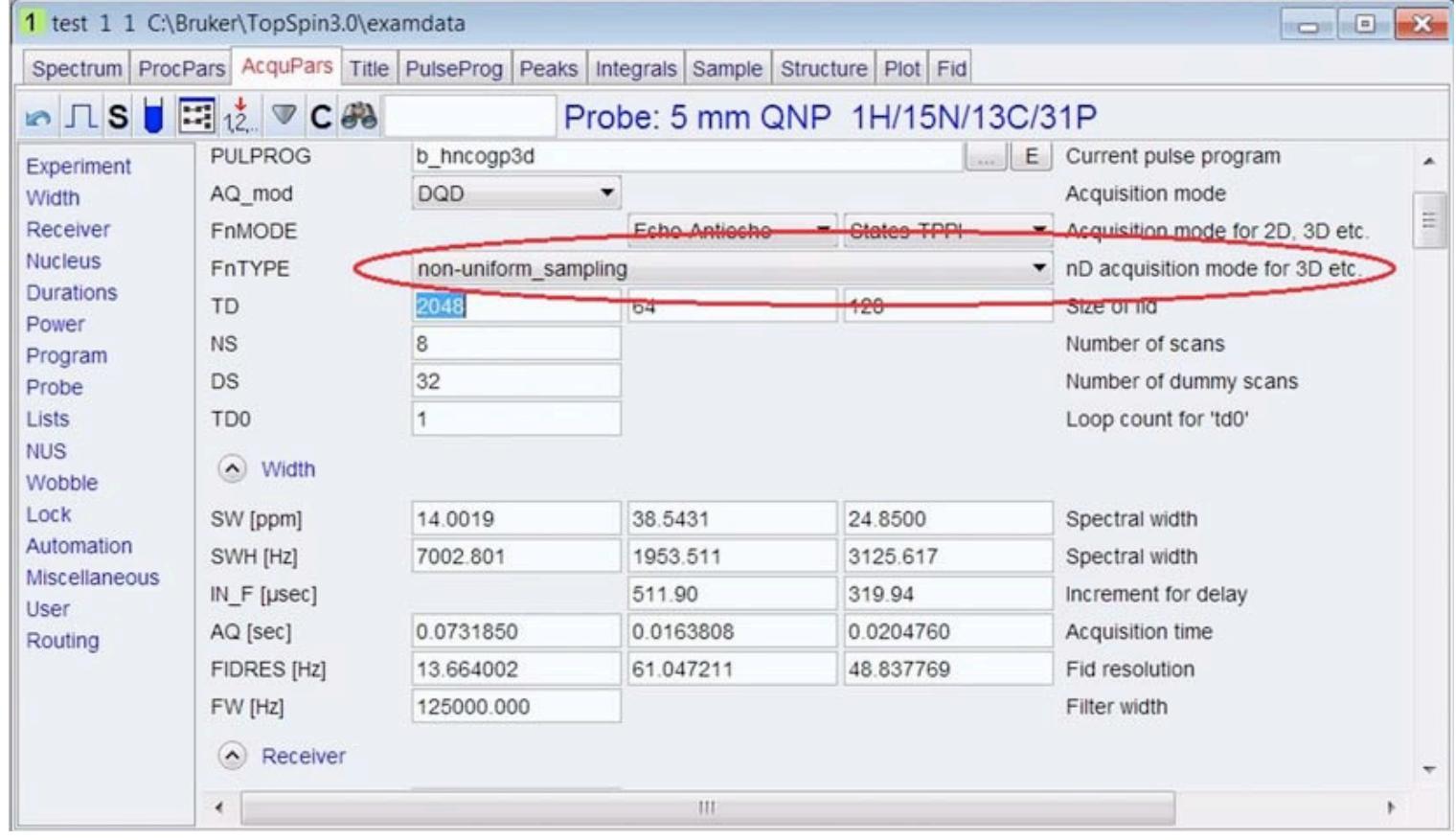

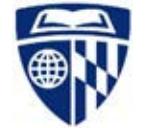

#### **NUS Setup**

#### 3. On the left list, click on **NUS** to get to the NUS parameter section

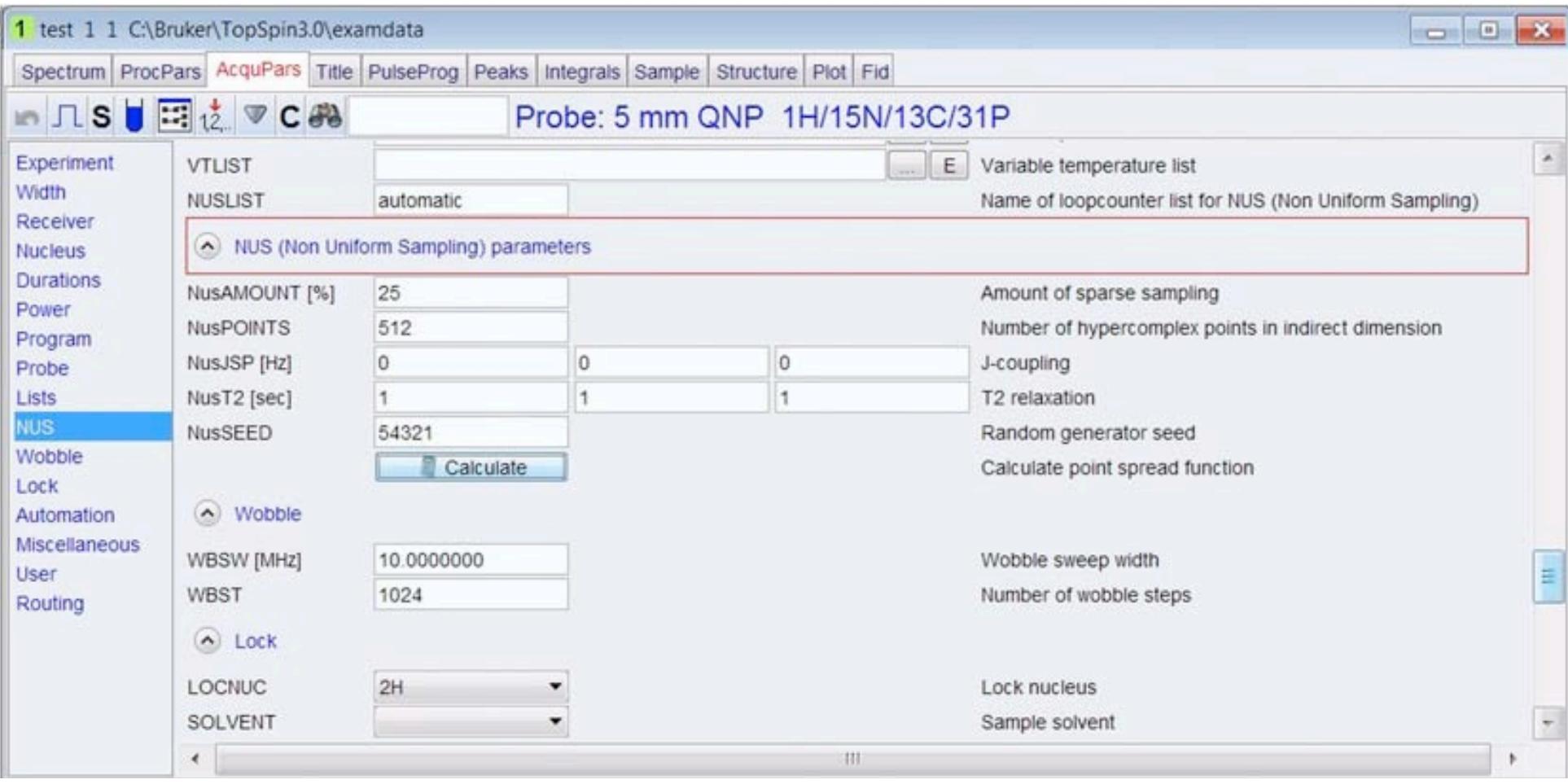

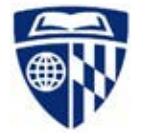

# **NUS Setup**

- Acquisition parameters:
	- **NusAMOUNT[%]** percentage amount of sparse sampling, default is 25
	- – **NusPOINTS** number of complex data points to be recorded, for nD experiment it is [(td1\*td2 ...\*tdn) \*amount/100] / 2(n-1)
		- least the same as the number of frequencies (signals in the spectrum). • Note: As a rule of thumb the number of hypercomplex points should be at
	- – **Jsp [Hz]** J coupling, default is 0. In the case of J evolution in an indirect dimension the points acquired can be matched to the maxima of such a FID by setting this coupling constant.
	- – **T2 [s]**  T2 relaxation time, default is 1. For indirect dimensions with so called real time evolution the FID in the indirect dimension will decay according to the T2 relaxation time of the spins evolving in this dimension. By setting the T2 parameter according to the relaxation time, parts of the FID with more intensity will be strengthened (exponential weighting of sampling scheme)
		- program, exponential weighting must not be used! • Note: If an evolution period is implemented as constant time in the pulse
	- – **seed** random number generator seed, responsible for the different distribution of data points, default is 54321
	- – **Calculate** allows to calculate and then view the distribution of points without starting the experiment.

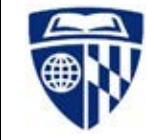

# **NUS Processing**

- 2D NUS processing is available on Topspin 3.5pl6 or higher
- Usually no need to change the NUS processing parameters
- • Use the typical command "**xfb**" to process the 2D data
	- If you get an mdd error stating no license is available, some parameters will need to be adjusted:
		- 1. Make sure **mdd\_mod = cs** in the procpars list

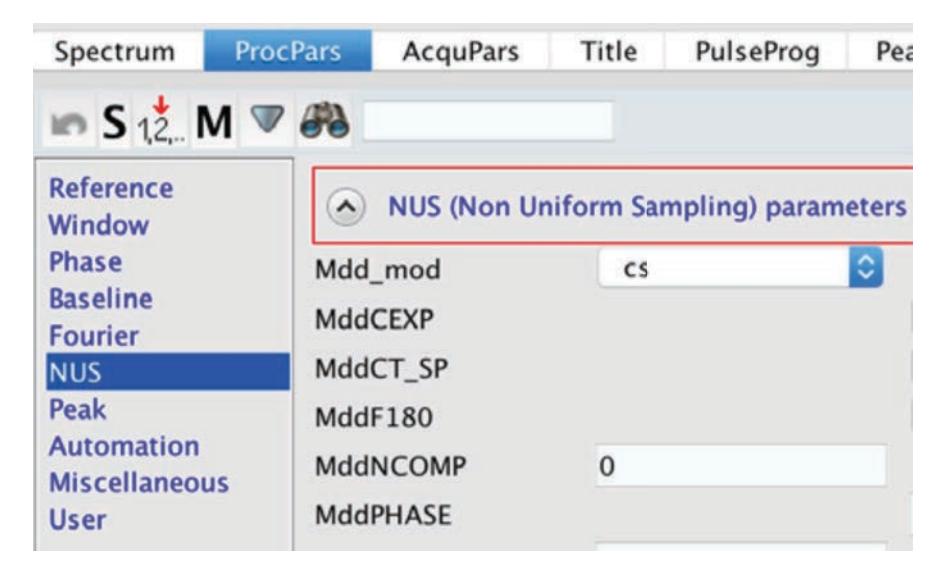

2. Set the "hidden parameters" from Topspin

command line:

> **mdd\_csalg = ist** > **mdd\_csve = false**

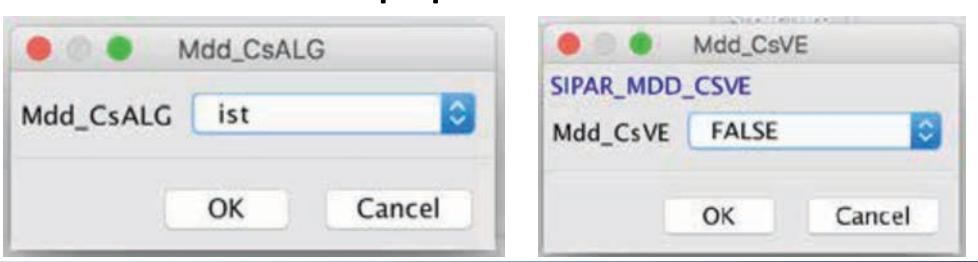

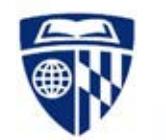

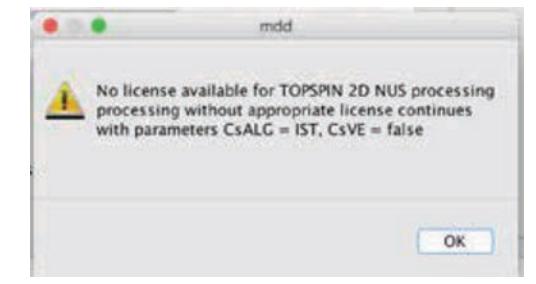

# **NUS Processing**

- Now that it's Fourier transformed the data can be processed.
- An error might arise when trying to phase the spectrum
- imaginary component could be re-created with a Hilbert transform using the menu options… Imaginary data isn't kept after NUS reconstruction. The

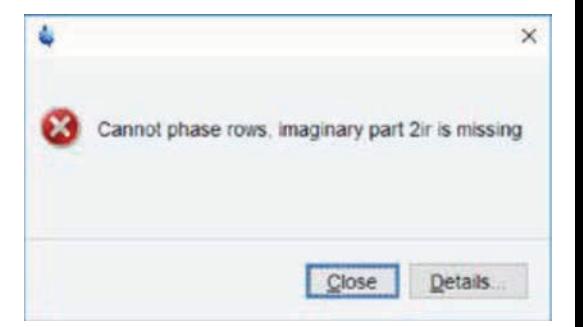

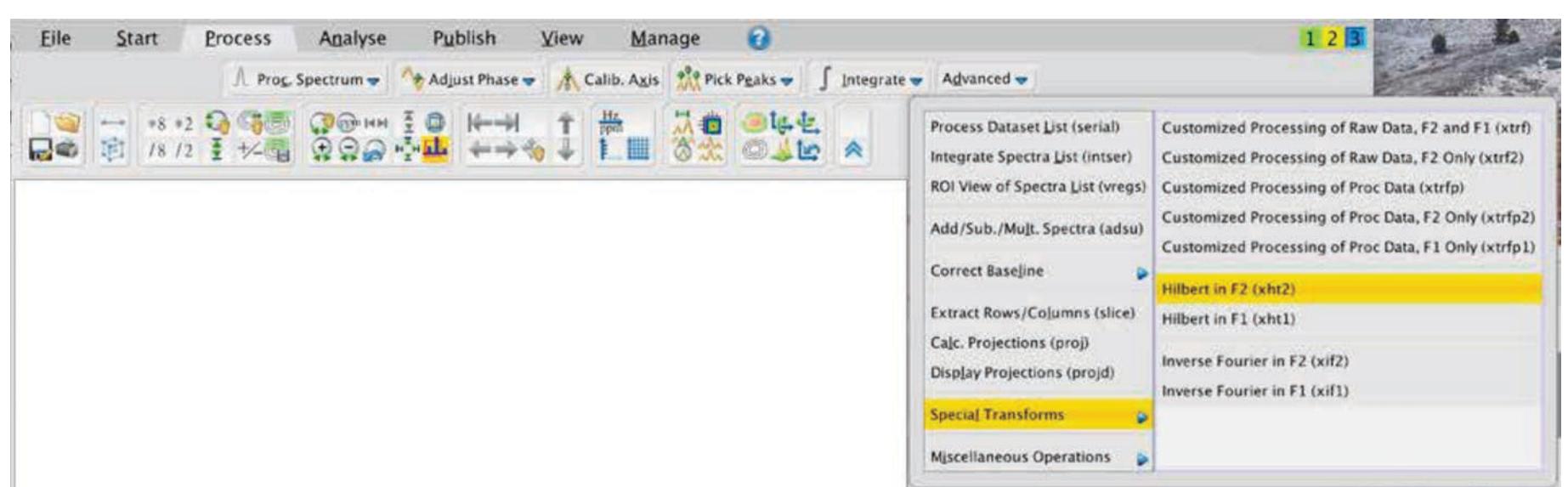

- … or type **xht2** in the command line.
- Phasing should now work properly.
- Recommendation: re-process spectrum (**xfb**) again after

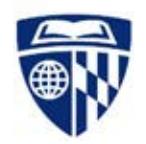

phasing